# **Применение технологии сканирования экзаменационных материалов в пунктах проведения экзаменов**

#### **Порядок подготовки и проведения экзамена**

#### **Ключевые этапы**

#### *Этап:* техническая подготовка

*Ответственный исполнитель:* технический специалист ППЭ при участии руководителя ППЭ, технический специалист РЦОИ *Период выполнения:* за неделю до начала экзамена *Основные задачи:* 

- подготовка выбранного ранее оборудования в соответствии с техническими требованиями,
- подготовка резервного оборудования и расходных материалов,
- установка программного обеспечения,
- проверка корректности работы подготовленного аппаратнопрограммного комплекса в том числе сети Интернет

**Этап:** контроль технической готовности

*Ответственный исполнитель:* член ГЭК при участии руководителя ППЭ и технического специалиста ППЭ, технический специалист РЦОИ

*Период выполнения:* **за день до начала экзамена**

*Основные задачи:* проверка готовности ППЭ, проверка работоспособности токена члена ГЭК

*Этап:* обработка экзамена

*Ответственный исполнитель:* член ГЭК, технический специалист ППЭ, технический специалист РЦОИ

2

*Период выполнения:* после завершения проведения экзамена

### **Сканирование экзаменационных материалов в ППЭ Этапы обработки информации**

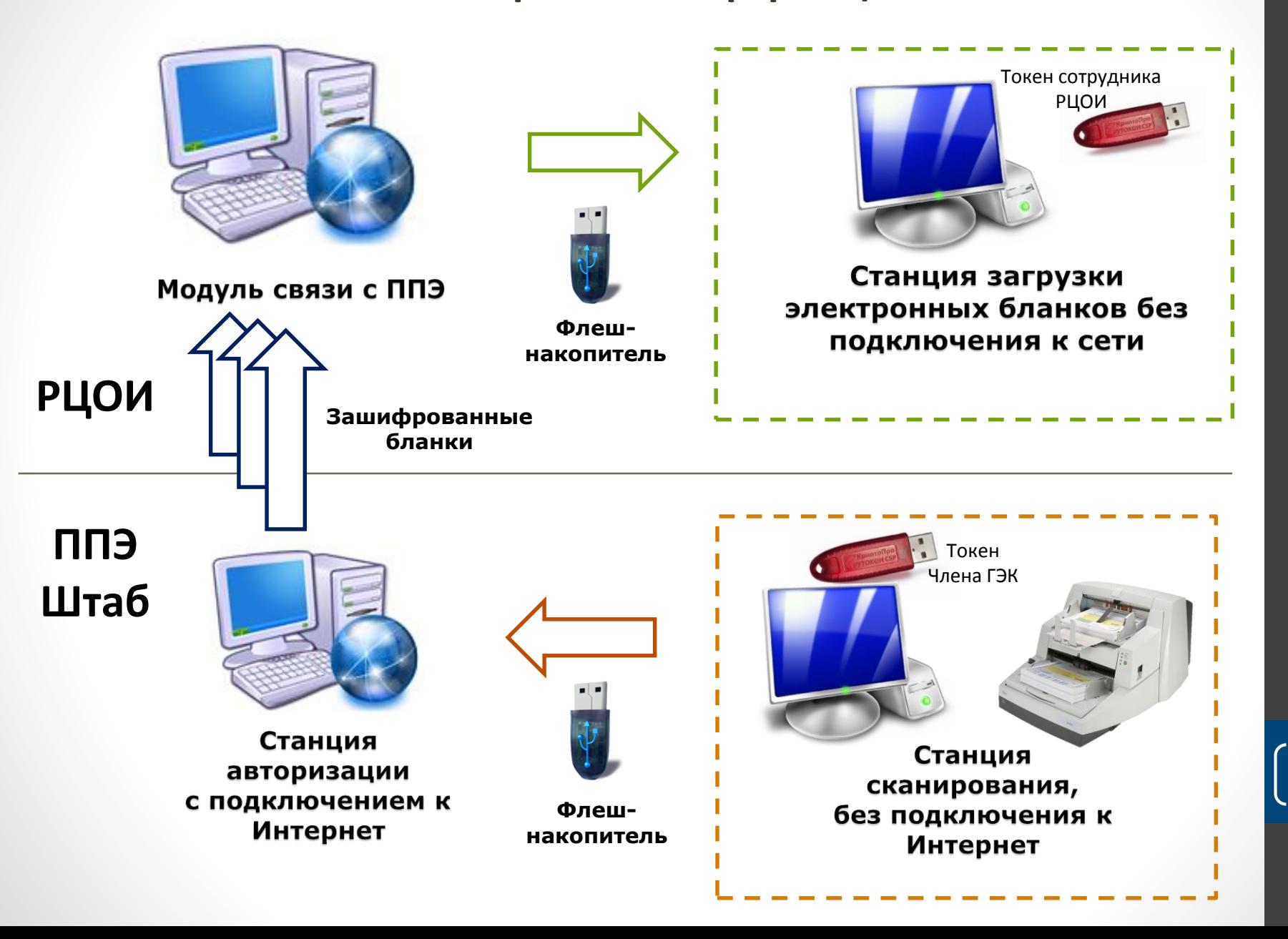

## **Сканирование экзаменационных материалов в ППЭ** Подготовка и загрузка сертификатов токенов работников РЦОИ

Необходимо выдавать токены минимум двум сотрудникам РЦОИ.

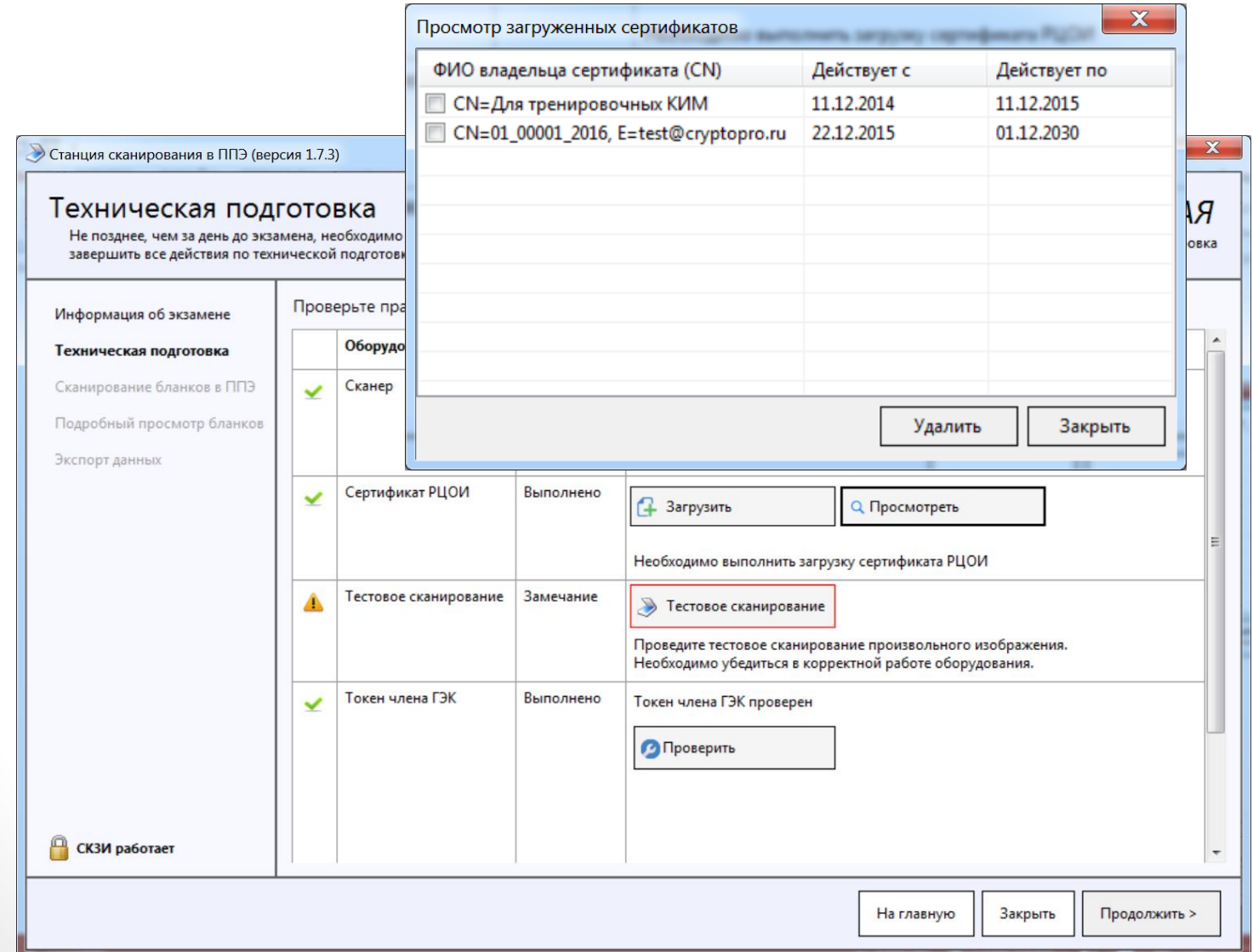

## **Сканирование экзаменационных материалов в ППЭ Проверка токена (станция загрузки электронных бланков)**

#### Проверка токена и выгрузка сертификата

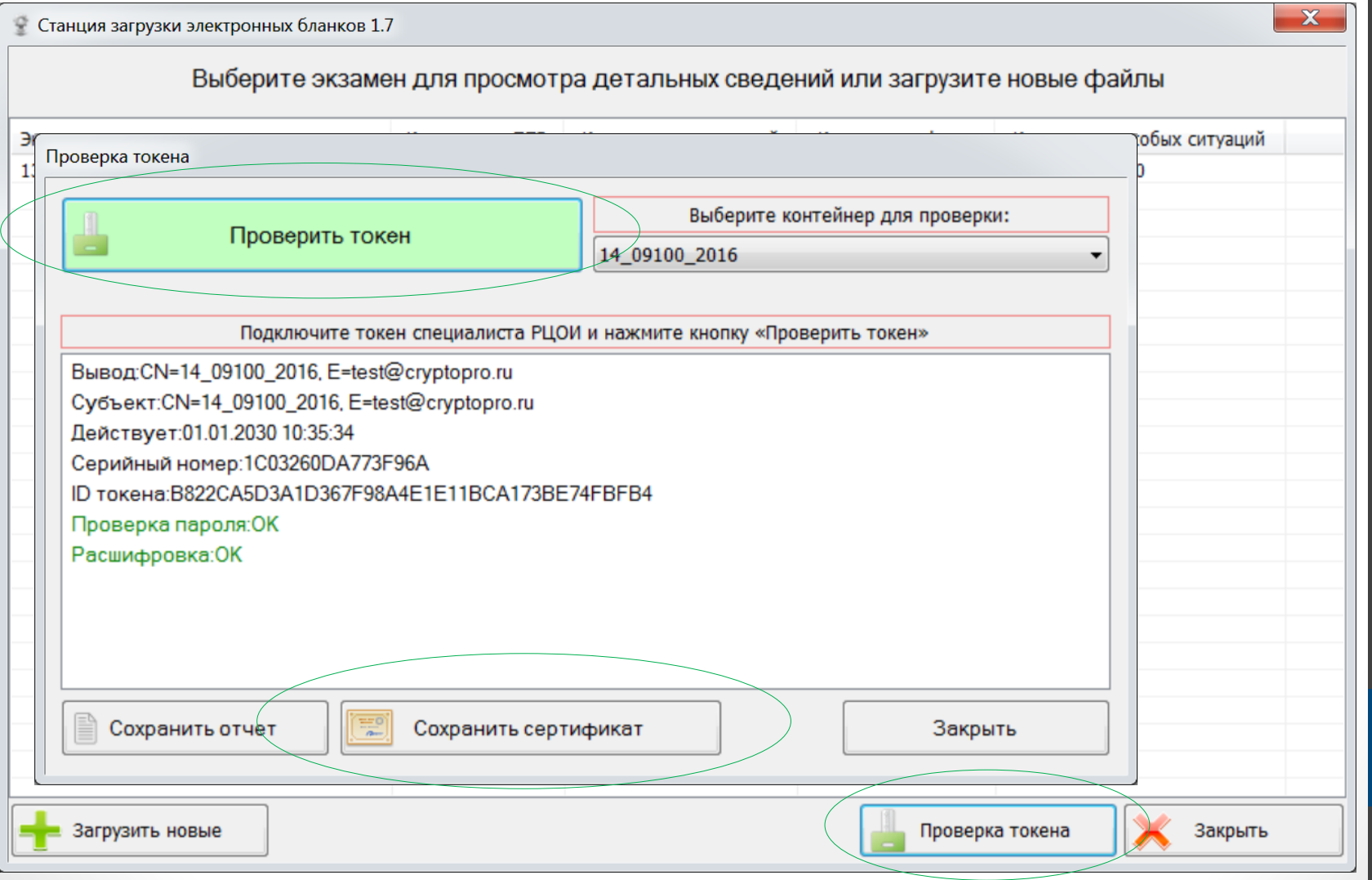

### **Сканирование экзаменационных материалов в ППЭ**

#### **Возможные проблемы с КриптоПроРутокенCSP**

Причины:

- Установка дистрибутива из архива или в ручном режиме.
- $\checkmark$  Передача дистрибутива без папки «Prerequisites».

Устранение:

 Удалить КриптоПро Рутокен CSP, и установить заново станцию сканирования из дистрибутива.**В** КриптоПро Рутокен CSP

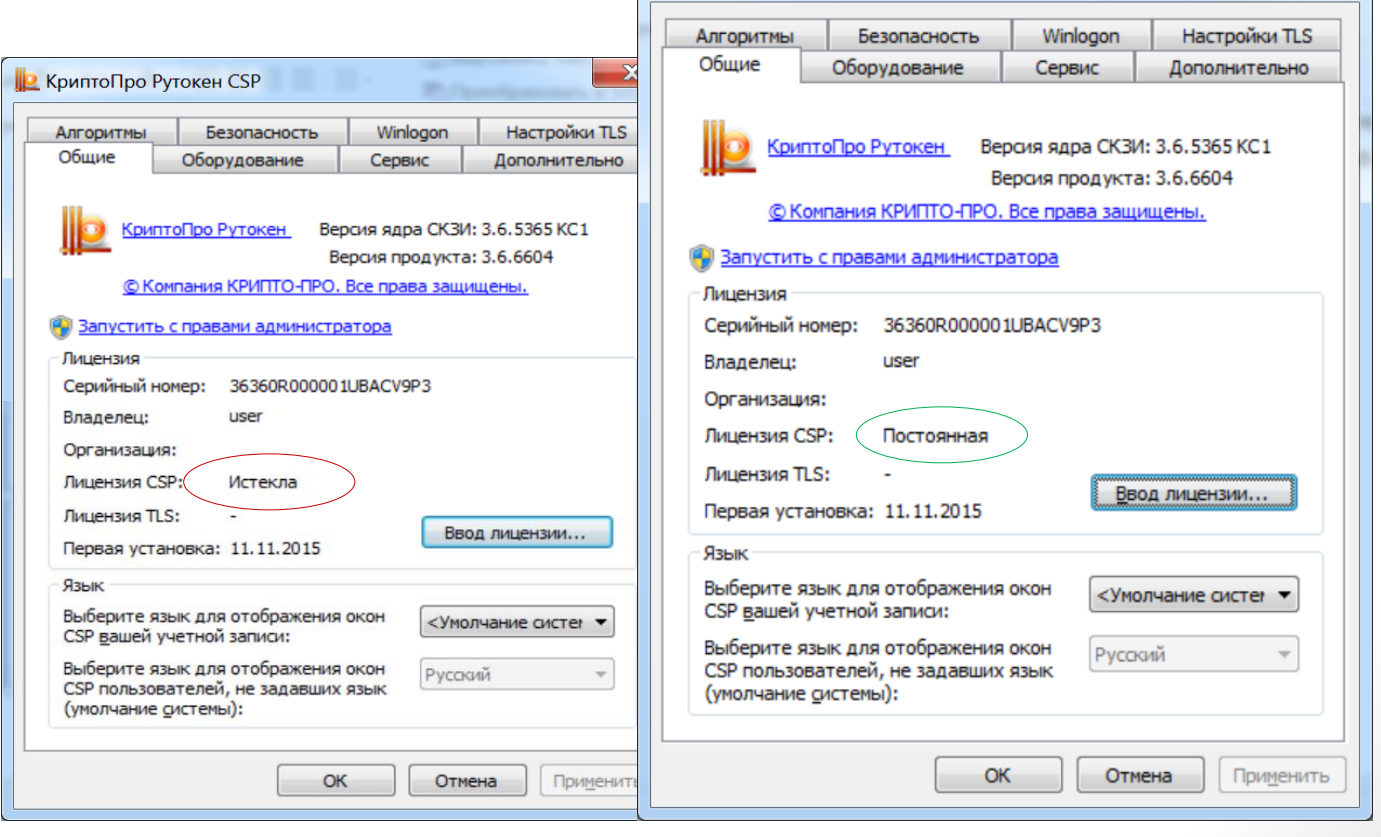

6

 $\mathbf{x}$ 

### **Сканирование экзаменационных материалов в ППЭ Порядок следования бланков при сканировании аудитории**

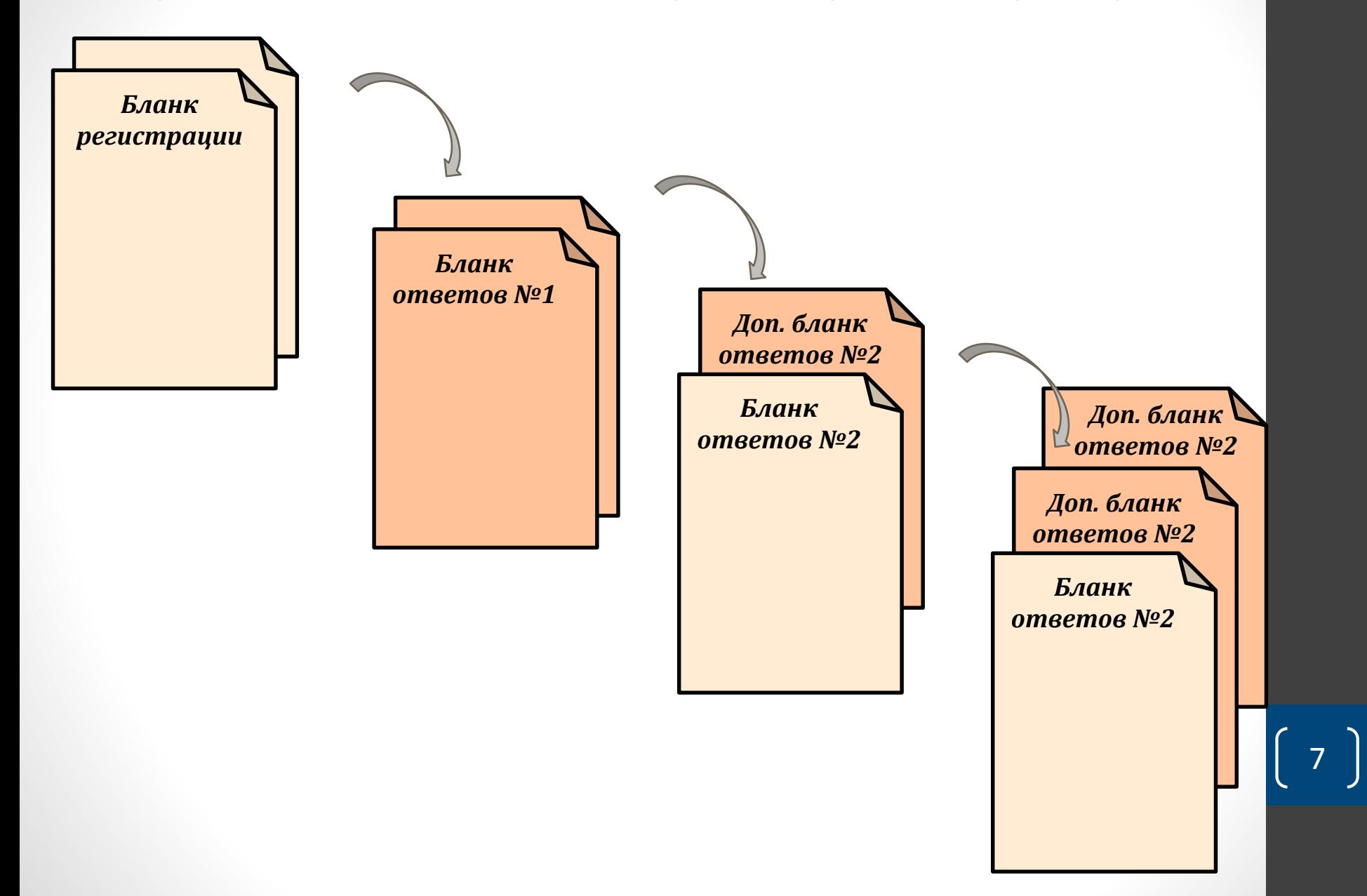

### **Сканирование экзаменационных материалов в ППЭ Обработка особых ситуаций**

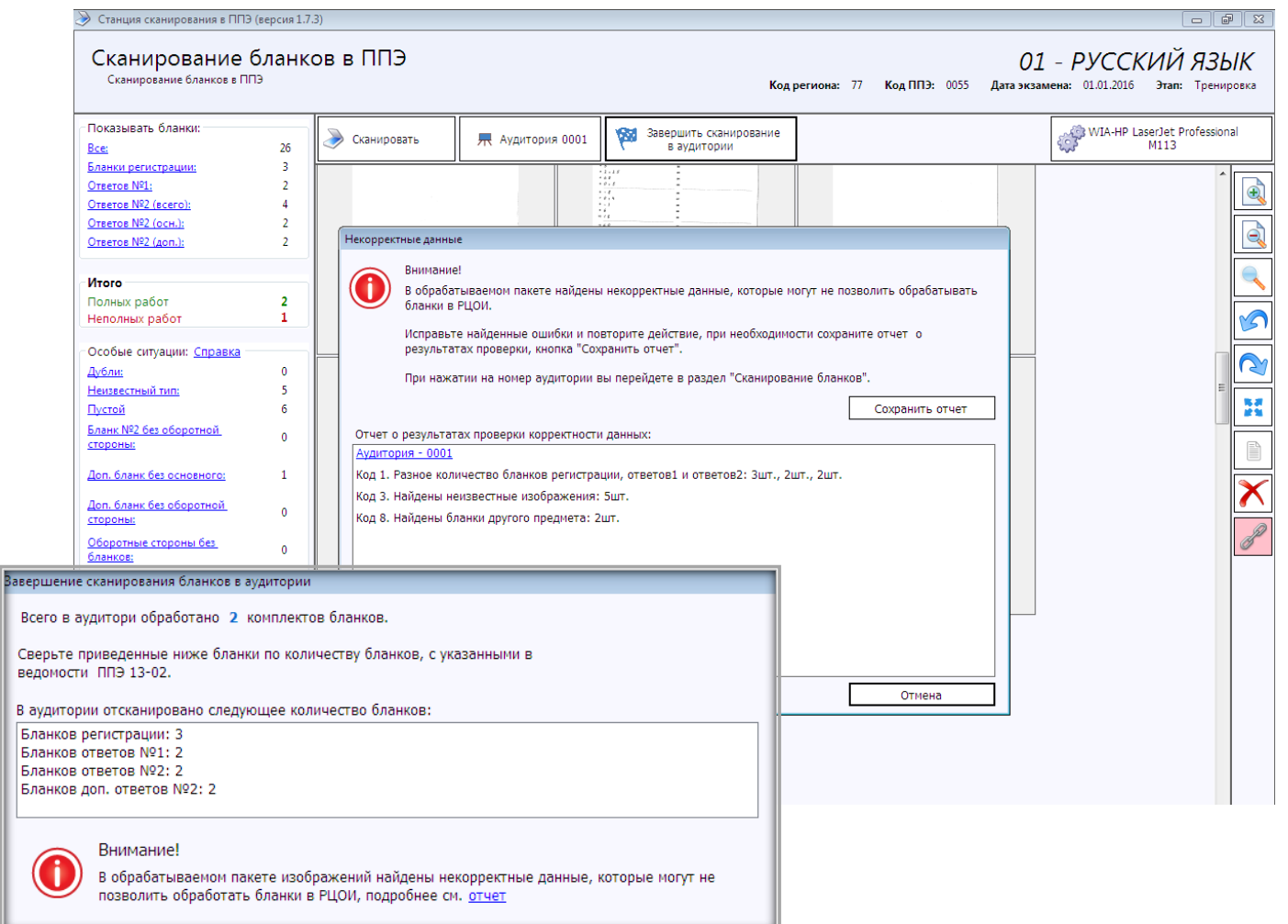

## **Сканирование экзаменационных материалов в ППЭ Обработка бланков в зависимости от типа экзамена**

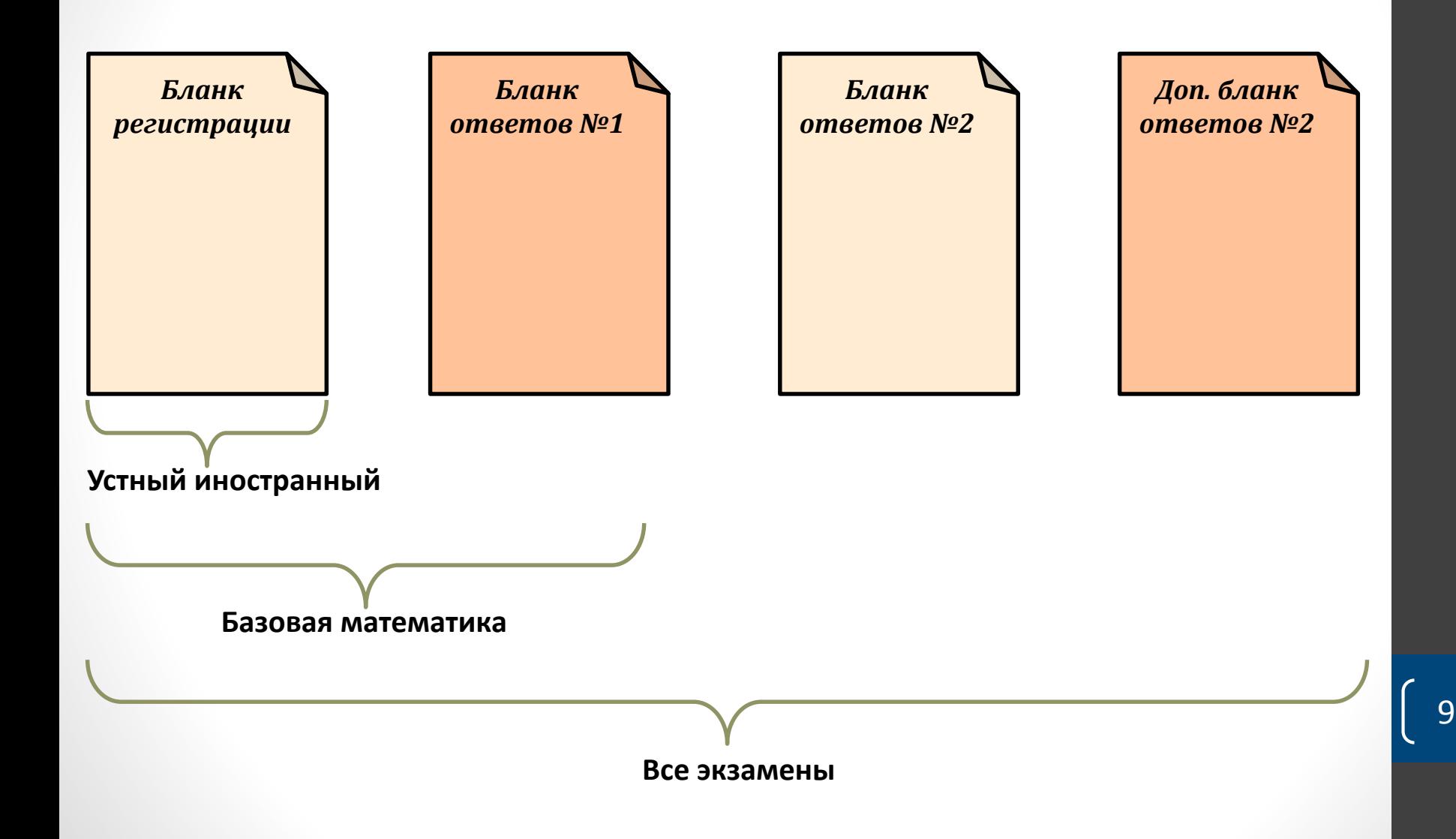

### **Сканирование экзаменационных материалов в ППЭ Сканирование форм ППЭ**

- ППЭ-13-02МАШ «Сводная ведомость учёта участников и использования экзаменационных материалов в ППЭ»
- ППЭ-05-02 «Протокол проведения ЕГЭ в аудитории»
- ППЭ-07 «Список работников ППЭ»
- ППЭ-14-01 «Акт приёмки-передачи экзаменационных материалов в ППЭ»
- ППЭ-12-02 «Ведомость коррекции персональных данных участников ГИА в аудитории» (при наличии)
- ППЭ-18МАШ «Акт общественного наблюдения за проведением ЕГЭ в ППЭ» (при наличии)
- ППЭ-19 «Контроль изменения состава работников в день экзамена» (при наличии)
- ППЭ-21 «Акт об удалении участника ГИА» (при наличии)
- ППЭ-22 «Акт о досрочном завершении экзамена» (при наличии)

#### **Сканирование экзаменационных материалов в ППЭ**

#### **Завершение сканирования**

- $\checkmark$  Рекомендуется экспорт данных одним пакетом на весь пункт.
- Экспорт данных по аудиториям возможен в нестандартных ситуациях (медленная связь, отправка заново отсканированных данных)

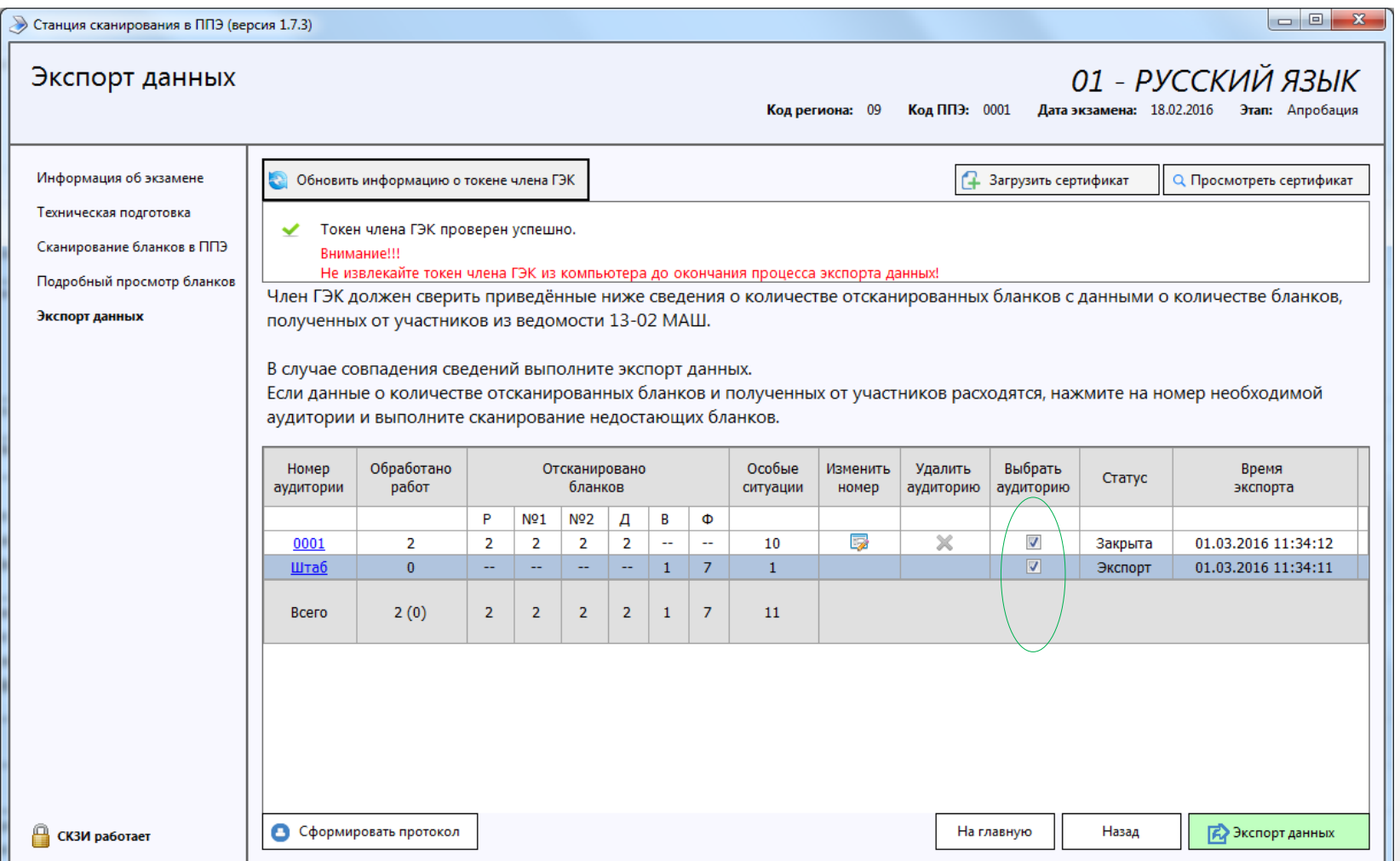

### **Передача бланков в РЦОИ из ППЭ**

### **Настройки и передача данных (станция авторизации)**

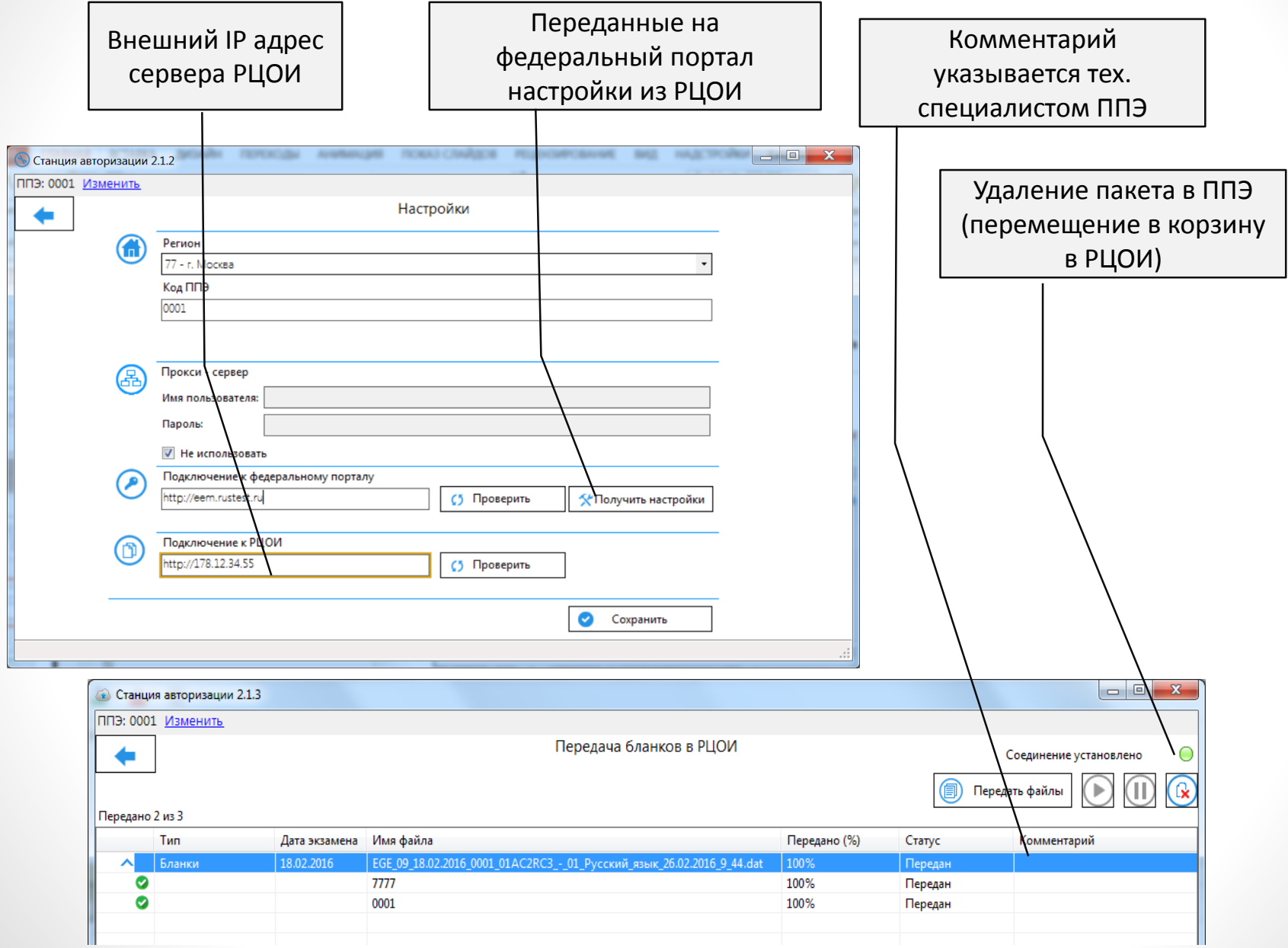

### **Передача данных из ППЭ в РЦОИ Настройки (клиент связи с ППЭ)**

Передача внешнего IP адреса сервера РЦОИ и проверка доступа со стороны федерального портала

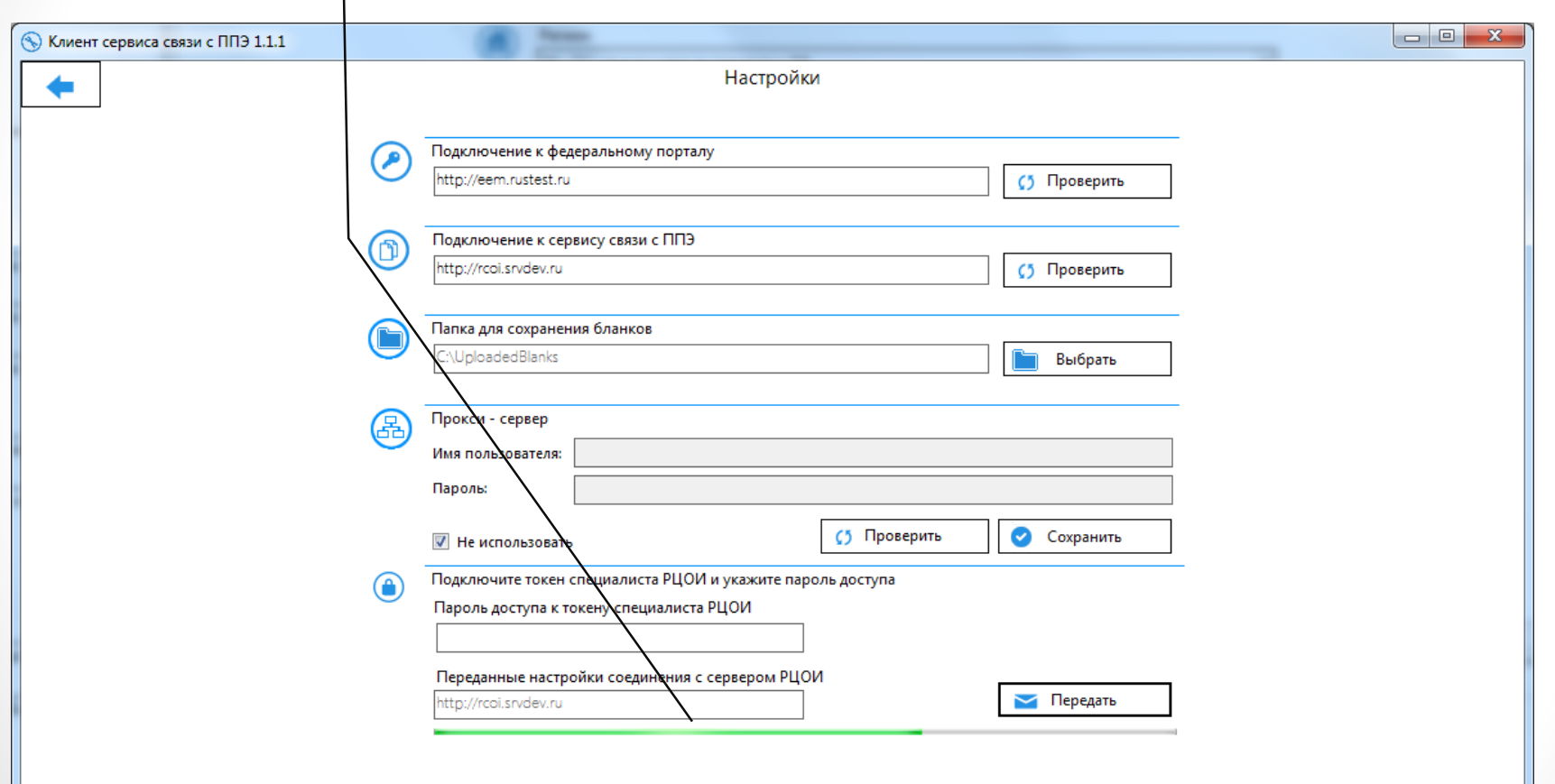

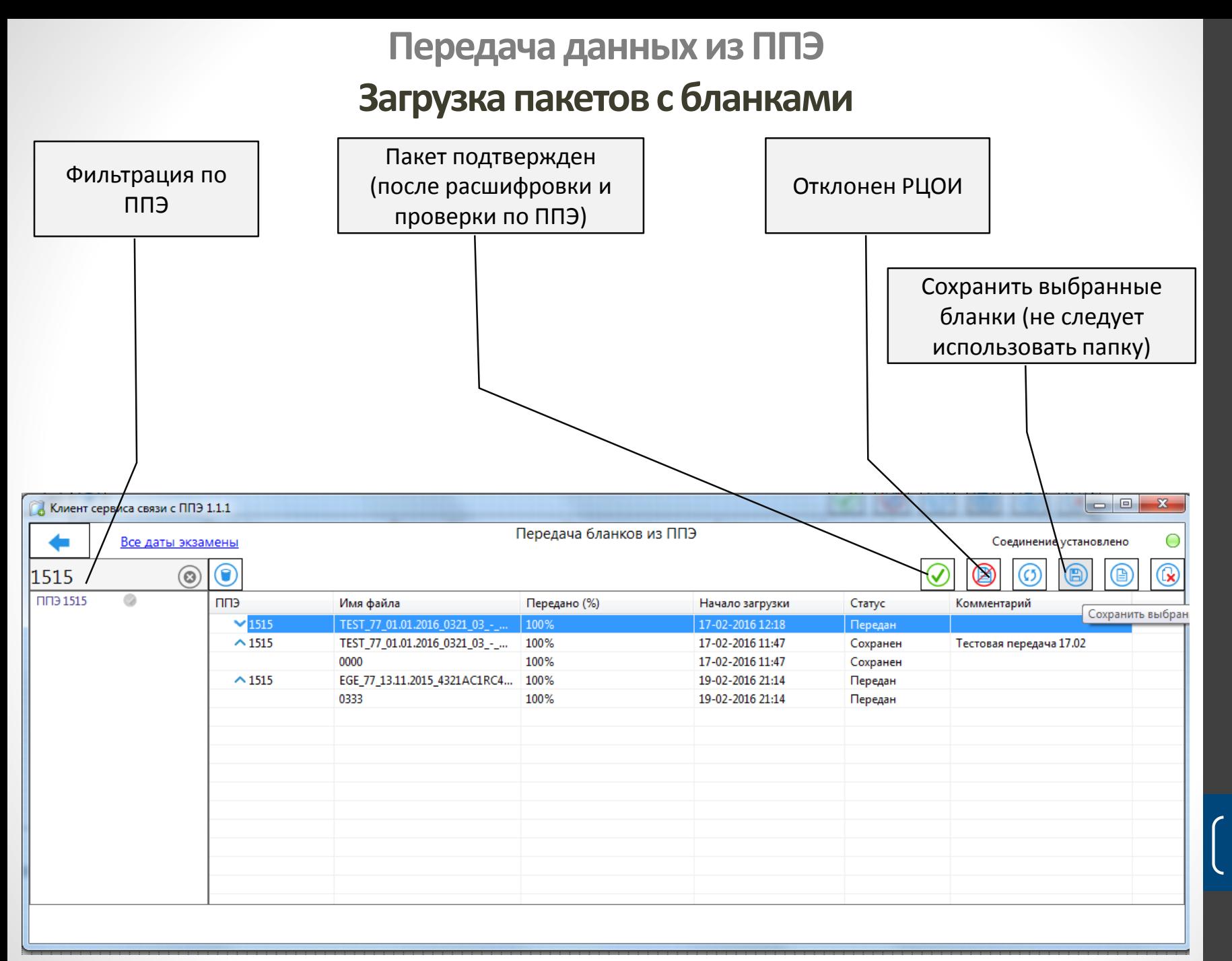

#### **Загрузка бланков в РЦОИ**

#### Режим поаудиторного сканирования в ППЭ

 Для каждой аудитории формируется один файл с бланками участников ЕГЭ для загрузки на станцию сканирования TR.

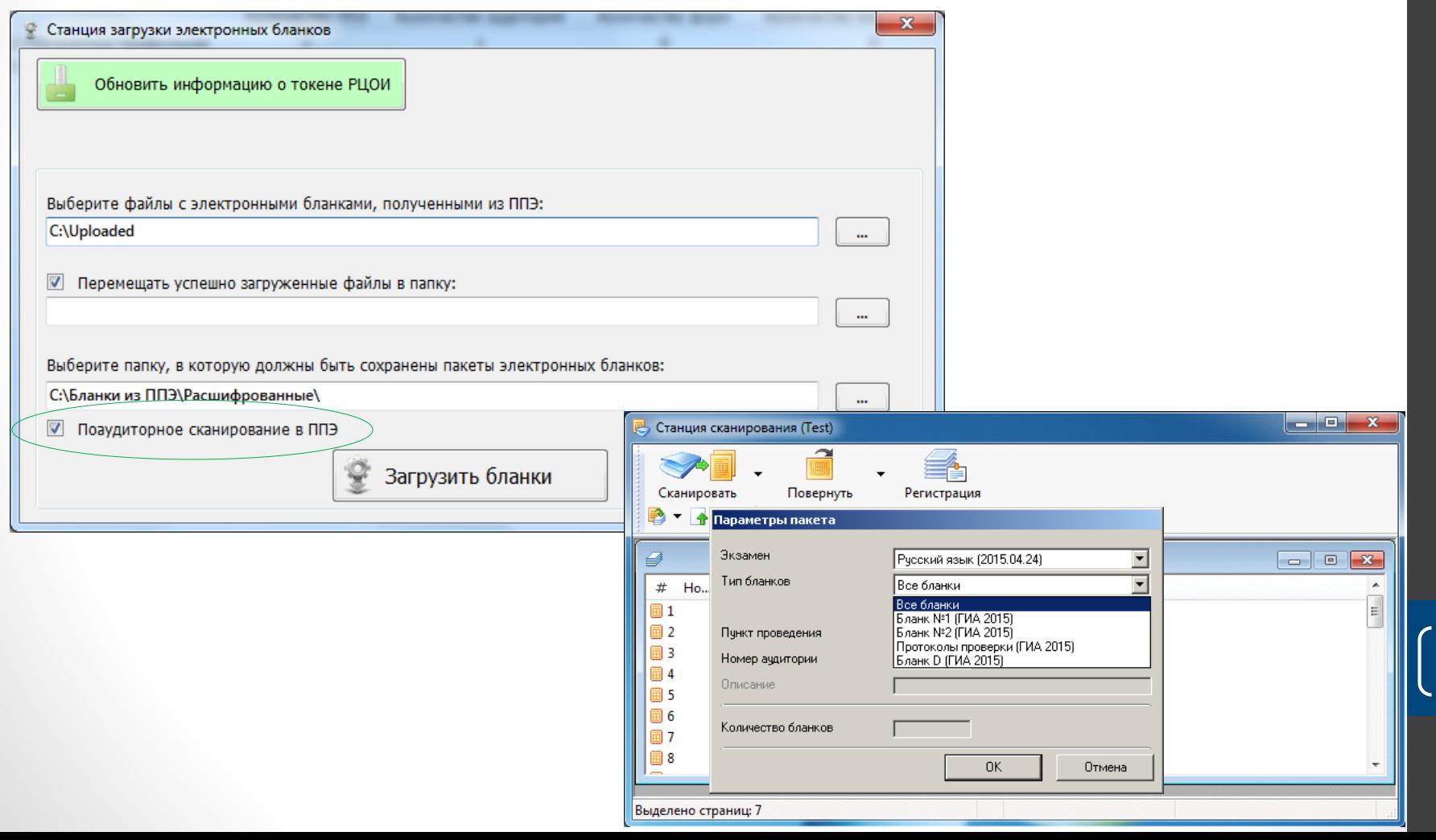

**Обучение специалистов РЦОИ и ППЭ до 11.03.16**

#### **Предоставляемые материалы (04.03.16)**

- Краткие памятки для всех специалистов
- Отсканированные образы бланков и форм (PDF-файл для печати). Не следует использовать бланки с апробации 18.02.16.
- Демо КИМ
- Дистрибутивы ПО

**Обучение проводится на основе стенда ППЭ, развернутого в РЦОИ**

#### **Рекомендуемые темы**

- Техническая подготовка станций печати и сканирования
- Проведение печати, доп. печать, имитация внештатных ситуаций (закончилась бумага, отключился принтер и пр.)
- Применение основных элементов управления станции печати (остановка печати, изменение настроек)
- Выполнение сканирования в двух аудиториях и штабе, имитация особых ситуаций (отсутствие оборотных сторон, не комплект и пр.)
- Применение основных элементов управления станции сканирования
- Экспорт данных, отправка из ППЭ в РЦОИ, загрузка и расшифровка в РЦОИ

 **Информация о проведении обучения специалистов ППЭ и РЦОИ направляется в соответствии с письмом Рособрнадзора (02-72)**

**Повторная апробация печати и сканирования 12.03.2016**

#### **Предоставляемые материалы**

- Регламент проведения апробации (04.03.16)
- Краткие памятки для всех специалистов (04.03.16)
- Отсканированные образы бланков и форм, PDF-файл для печати (04.03.16)
- КИМ по РЯ «Апробация Март 2016» (03.03.16)
- Дистрибутивы ПО и инструкции (10.03.16)
- **Цель апробации: отработка всех технологических аспектов применения технологий специалистами РЦОИ и ППЭ:**
	- печать КИМ в ППЭ (с 10:00);
	- сканирование бланков ответов и форм ППЭ непосредственно в ППЭ;
	- обеспечение защищенной передачи бланков в электронном виде из ППЭ в РЦОИ по каналам сети Интернет с использованием автоматизированных средств;
	- обеспечение приемки зашифрованных бланков ответов участников РЦОИ и их дальнейшую расшифровку на региональном уровне.

17

Апробация проводится по предмету русский язык без участия обучающихся.